Sofern nichts anderes steht, sind die Ausgaben der Programme anzugeben.

## Aufgabe 1

Erkläre die folgenden Begriffe der objektorientierten Programmierung.

- (a) Klasse
- (b) Instanz (oder Objekt)
- (c) Objekteigenschaft
- (d) Objektmethode
- (e) Klasseneigenschaft
- (f) Klassenmethode
- (g) Konstruktor

## Aufgabe 2

```
1 class MyClass:
2
3 def \_init\_(self, a, b):
4 self.a = a
5 self.b = b
6
7 def d(self, c):
8 return (self.a + self.b + c)
9
10 x = MyClass(3, 4)11 print(x.d(5))
```
#### Aufgabe 3

```
1 class Aufgabe():
2
3 def __init__(self, a=3, b=2):
4 self.x = b5 self.y = a
6
7 \text{ def } __str__(self):
8 return '({0,y}, {0,x})'.format(self)
9
10 print(Aufgabe(4))
```
## Aufgabe 4

```
1 class Vektor():
2
\alpha def \text{__init}\text{__} (self, x=0, y=0):
4 \qquad \qquad self.x = x
5 self.y = y
6
7 def _{-}str_{-}(self):
8 return '({0.x}, {0.y})' format(self)
9
10 def __add__(u, v):
11 return Vektor(u.x+v.x, u.y+v.y)
12
13 def __sub__(u, v):
14 return Vektor(u.x-v.x, u.y-v.y)
15
16 def __rmul__(u, k):
17 return Vektor(k*u.x, k*u.y)
18
19 def betrag(self):
20 return (self.x**2 + self.y**2)**0.5
21
22 a = Vektor(2,3)23 b = Vektor(4,7)24 c = 2 * a - b25 print(c.betrag())
```
## Aufgabe 5

Welche Ausgabe macht das folgende Programm?

```
1 class Parent():
2 \text{ def } __init__(self, a):
3 self.a = a
4 def m(self, x):
5 return (x*self.a)
6
7 class Child(Parent):
8 def \_init\_(self, a, b):
9 super() . _\_init_ (a)10 self.b = b
11 def m(self, y):
12 return (self.a + self.b + super().m(y))
13
14 c = Child(2,3)15 print(c.m(10))
```
# Aufgabe 6

Implementiere die Klasse Lampe, welche das Verhalten einer Lampe aufgrund des folgenden Klassendiagramms modelliert.

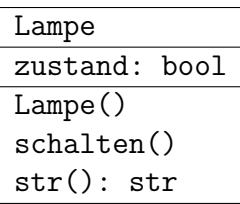

Hinweise:

- Der Konstruktor erzeugt eine ausgeschaltete Lampe.
- Die Instanzvariable zustand kann nur die Werte True oder False annehmen.
- Die Spezialmethode str() wird mit Hilfe von \_str\_implementiert und hat je nach Zustand der Lampe den Rückgabewert 'Lampe ein' bzw. 'Lampe aus'.

# Aufgabe 7

Zähle zwei Vorteile der objektorientierten Programmierung auf.